## INTERACT<br>Cheat Sheet

## **SMART Notebook**

## **What is Extreme Collaboration**

Extreme Collaboration is a SMART Board add-on that allows your students to connect to your SMART Board lessons. Students can use a mobile, web browser enabled device (smart phone, tablet, laptop, desktop computer, etc.) to send text messages directly into your SMART Notebook lesson. This is a great tool for collecting ideas, comments, feelings, feedback, answers, or thoughts throughout your lesson.

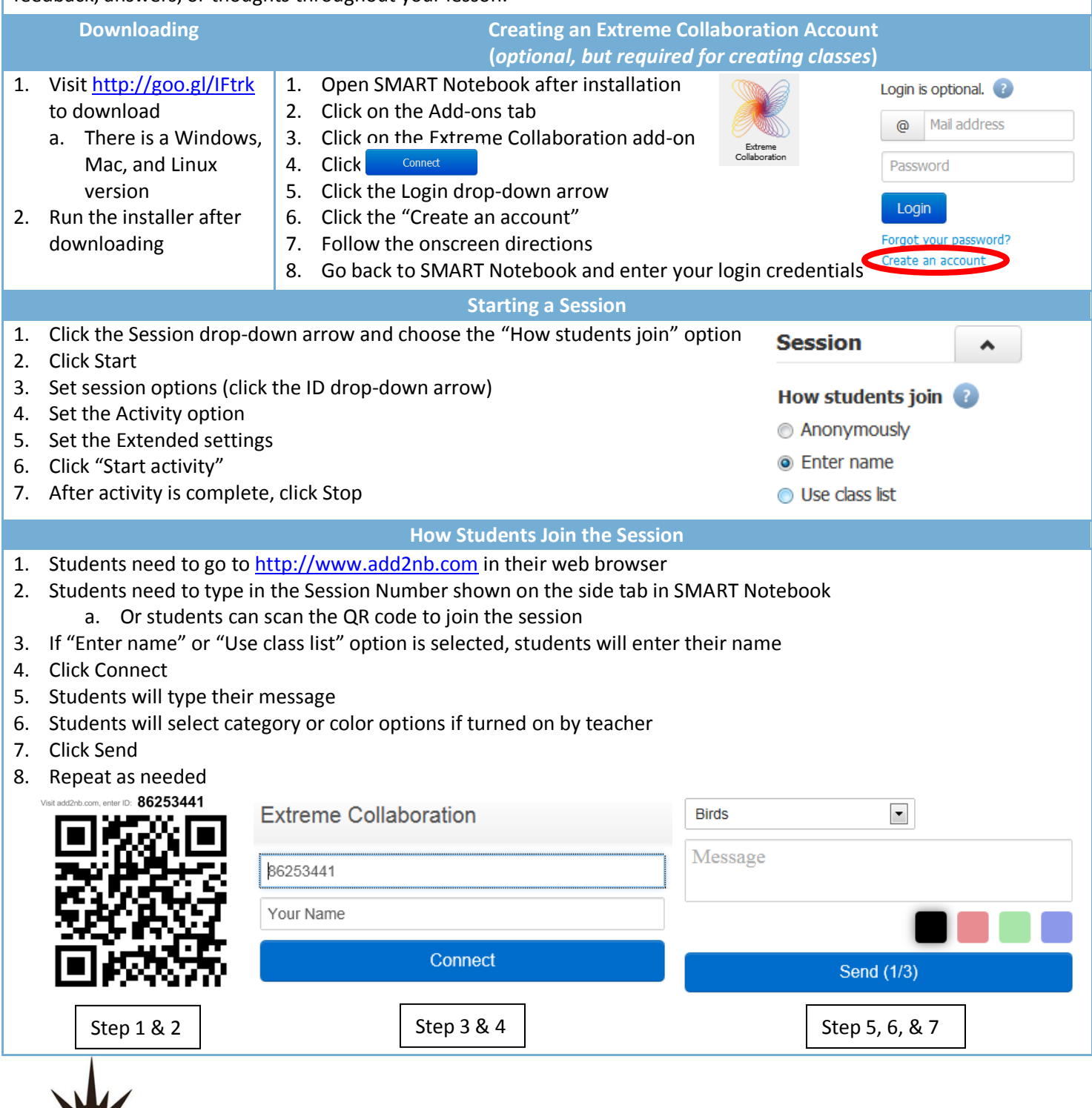

Integrating Technology Realistically Among Classroom Teachers

R

E